#### Intro to PostgreSQL Security

PGConf.NYC 2014 New York City, NY

Stephen Frost sfrost@snowman.net

### Stephen Frost

- PostgreSQL
  - Major Contributor, Committer
  - Implemented Roles in 8.3
  - Column-Level Privileges in 8.4
  - Contributions to PL/pgSQL, PostGIS
- Resonate, Inc.
  - Principal Database Engineer
  - Online Digital Media Company
  - We're Hiring! techjobs@resonateinsights.com

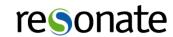

# Do you read...

planet.postgresql.org

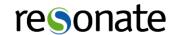

## Security in PostgreSQL

- Role system
  - Role-level Privileges
  - Authentication

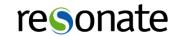

### Security in PostgreSQL

- Authorization
  - Containers
  - GRANT / REVOKE
  - Defaults

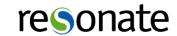

## Security in PostgreSQL

- Use-cases
  - Web-based
  - Enterprise DB / DW

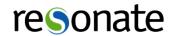

#### Roles

- Identities inside PostgreSQL
- Each connection is assiged specific role
- Roles encompass both users and groups
- Nearly all objects are "owned" by a specific role
- Shared across entire cluster (not per-DB)

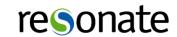

#### Roles

#### Objects in PG with owners:

```
* Databases
                                     * Schemas
* Tables (Local and Foreign)
                                    * Functions
* Aggregates
                                    * Collations
* Conversions
                                    * Domains
* Event Triggers
                                    * Foreign Data Wrappers
                                     * Large Objects
* Languages
* Sequences
                                    * Foreign Servers
* Tablespaces
                                    * Types
* Views (Normal and Materialized)
* Operators (and Classes and Families)
* Text Search Configuration and Dictionaries
```

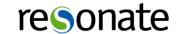

### Role Membership

- Roles can be members of other roles
- GRANT used to add a role to another role
- Loops are forbidden
- WITH ADMIN allows the role to grant the role

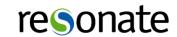

### Role Membership

- inherit / noinherit
  - inherit privileges (not attributes) automatic
  - noinherit "SET ROLE ..." required
  - Great for sudo-like DB administration
  - Create "barrier" role- eg: "admin", with noinherit
  - Grant "admin" to, uh, admins, postgres to "admin"
- Supports traditional "User/Group", and then some

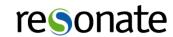

## Changing Roles

- "SET ROLE" SQL command
  - Allows gaining "noinherit" privileges
  - Can be used to drop privileges too
  - DISCARD ALL; will reset role too
  - "\$user" in search\_path follows SET ROLE

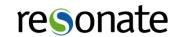

## Changing Roles

- Security Definer Functions run as owner
  - Need to be careful with search\_path
  - Strongly recommend against superuser owned
- Views also run as owner
  - Need to mark view 'security\_barrier'

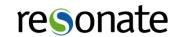

- SUPERUSER
  - Bypass ALL security (and some sanity..) checks
  - Use very sparingly
  - Never login to SUPERUSER role directly
  - Require "SET ROLE postgres;" to be superuser

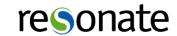

What's wrong with SUPERUSER?

```
=# delete from pg_database;
DELETE 3
```

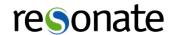

What's wrong with SUPERUSER?

```
=# delete from pg_class;
DELETE 295
```

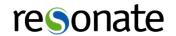

What's wrong with SUPERUSER?

=# COPY pg\_class TO '/home/sfrost/pg/src/clean/install/data/postmaster.conf' WITH CSV;
COPY 295

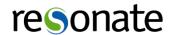

What's wrong with SUPERUSER?

```
=# COPY pg_class TO PROGRAM 'cat > postgresql.conf';
COPY 295
```

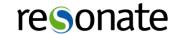

- CREATEDB
  - Allows creating new databases
  - Give out sparingly- DBs are not free
  - User becomes database owner

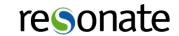

- CREATEROLE
  - Allows creating new roles
  - ALSO allows modifying EXISTING roles
  - Can add CREATEDB to roles, et al
  - Non-superuser can't modify superuser
  - Use with caution

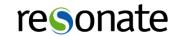

- REPLICATION
  - User can connect to "replication" database
  - Only grant to dedicated replication accounts
  - Can read every file in the cluster

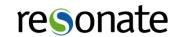

- LOGIN
  - Role is allowed to connect to PG
  - Roles with LOGIN will show up in "pg\_user"
  - Roles with NOLOGIN will show up in "pg\_group"

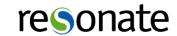

- CONNECTION LIMIT
  - Concurrent connection limit
  - Changing this will impact existing connections

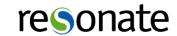

- VALID UNTIL
  - Can't connect after this time
  - Does not impact existing connections

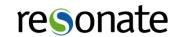

#### Authentication

- Connection parameters
  - Database
  - PostgreSQL Role
  - Client IP / Unix Socket
  - SSL vs. non-SSL

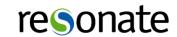

#### Authentication

- Based on parameters, auth method is chosen
- Auth method can provide "system" username
- System username can be mapped to PG role

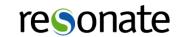

## pg\_hba.conf

- Processed top-to-bottom, first match wins
- "User" can be "+role" to mean "member of role"
- Database can be "all", "replication", "sameuser"

```
# TYPE DATABASE
                        USFR
                                        ADDRESS
                                                                 METHOD
# "local" is for Unix domain socket connections only
local
       all
                                                                 peer map=unixmap
# IPv4 local connections:
                                        127.0.0.1/32
        all
host
                                                                 md5
# IPv6 local connections:
        all
                                         ::1/128
host
                                                                 md5
# Allow replication connections from localhost, by a user with the
# replication privilege.
#local
         replication
                         repl user
                                                                 md5
#host
         replication
                         repl user
                                        127.0.0.1/32
                                                                 md5
#host
         replication
                         repl user
                                         ::1/128
                                                                 md5
```

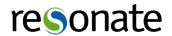

### pg ident.conf

- Also processed top-to-bottom, by map name
- Regexps can be used with "/" and "1"

```
# MAPNAME
                                         PG-USERNAME
                SYSTEM-USERNAME
unixmap
                                         postgres
                root
                /^(.*)$
unixmap
                                         \1
localrealm
                /^([^@]*)@MYREALM\.COM$ \1
localrealm
                jow@OTHERREALM.com
                                         otherjoe
clientcert
                "cn=Stephen P. Frost"
                                         sfrost
                "cn=John Doe"
clientcert
                                         idoe
```

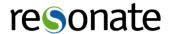

- peer
  - Unix socket based- uses the unix username
  - punts on the authentication issue to the unix layer
  - (ident covers this but also identd, do not use)

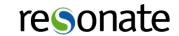

- gss / sspi / krb5 (krb5 deprecated)
  - Kerberos / Active Directory based authentication
  - Perfect for Enterprise deployments
  - Supports cross-realm, princ-based identification
  - SSL required only for data encryption (not authN)
  - No option for Kerberos/GSS data encryption today

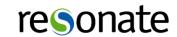

- cert
  - Client-side SSL certificates
  - Useful with OpenSSL support, eg: Smart Cards
  - SSL required for SSL certificates, of course
  - Requires full PKI setup, CAs, etc

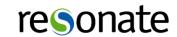

- md5
  - Normal password-based authentication
  - ("password" exists, but PW is sent in the clear)
  - Should use SSL with this

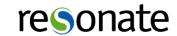

- radius
  - RADIUS servers- relatively rare / special case
  - Need to use SSL to PG, and RADIUS encryption
- reject
  - Special case- reject if matched

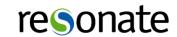

- Idap
  - Allows for simple-bind, or LDAP lookup
  - Need to use SSL to PG, and TLS with LDAP
- trust
  - Allows any connection to connect as any user

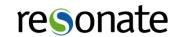

#### Authorization

- Container objects
  - Databases
  - Schemas
- To access objects inside containers-
  - Must have CONNECT privs on the database
  - Must have USAGE privs on the schema

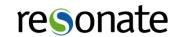

#### GRANT / REVOKE

- GRANT <privs> ON <object> TO <roles>;
- REVOKE <privs> ON <object> FROM <roles>;
- GRANT ... ON ALL <objtype> IN <schema> ...
- "PUBLIC" means "everyone"
- WITH GRANT OPTION allows role to re-grant priv

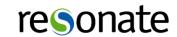

#### GRANT / REVOKE

- Owning the object grants all rights, and then some
- Only owner of object can DROP the object

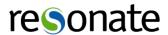

## Database Privileges

- CREATE (Able to create schemas)
- CONNECT (Granted to PUBLIC by default)
- TEMPORARY (Able to create temporary objects)
- Owners can use ALTER DATABASE to
  - RENAME
  - OWNER
  - SET TABLESPACE
  - SET other config options

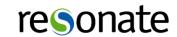

## Schema Privileges

- CREATE (Able to create objects in the schema)
- USAGE (Able to see objects- need rights on them)
- "public" schema defaults with CREATE to PUBLIC
- Owners can use ALTER SCHEMA to
  - RENAME
  - OWNER

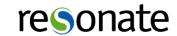

# Table Privileges

- SELECT (SELECT any/all columns)
- INSERT (INSERT any/all columns)
- UPDATE (UPDATE any/all columns)
- DELETE
- TRUNCATE (Not the same as DELETE FROM ...)
- REFERENCES (Can create a FK to the table)
- TRIGGER (Can create a trigger on the table)

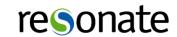

# Table Privileges

- Table owners can use ALTER TABLE to
  - ADD/DROP COLUMN
  - ADD/DROP Constraints
  - OWNER
  - CLUSTER
  - INHERIT / NOINHERIT
  - Lots of stuff...

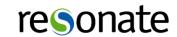

## Column Privileges

- SELECT (Only select out specified column)
- INSERT (Can only insert non-default values)
- UPDATE (Can only update these columns)
- REFERENCES (Can only reference specified column)
- Table owners can ALTER TABLE .. ALTER COLUMN to
  - SET/DROP DEFAULT expression
  - SET STATISTICS (target)
  - SET DATA TYPE
  - SET STORAGE

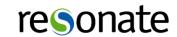

## Sequence Privileges

- USAGE (currval && nextval)
- SELECT (Only currval)
- UPDATE (nextval && setval / reset sequence)

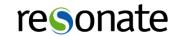

## Function Privileges

- EXECUTE
- Granted to "PUBLIC" by default!
- Use caution with SECURITY DEFINER

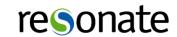

## Tablespace Privileges

- CREATE
- User allowed to create objects in tablespace
- Any kind of object allowed
- Can be temp or non-temp (even if temp tablespace)
- Database Default Tablespace
  - Skips tablespace priv checking
  - Only for connections to that DB

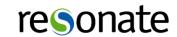

# Usage Privileges

- Objects with just USAGE privs
- DOMAIN
- FOREIGN DATA WRAPPER
- FOREIGN SERVER
- LANGUAGE
- TYPE

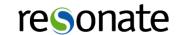

#### Web-Scale

- Roles exist in a PG shared catalog
- Common across all DBs
- Unable to be partitioned
- Could be sharded..
  - Unable to set CHECK constraints
  - No triggers
  - etc...
- BUT- use roles also

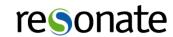

#### Roles for Web-Scale

- Use tables for website users
- Use roles for permissions management
- Independent roles for ETL, daemon, etc

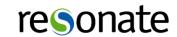

#### Roles for Web-Scale

- Read-only role
  - Only has read access
  - Useful for scaling out with read slaves
- Read/write role(s)
  - Possibly more than one (eg: per site)
  - Minimize access to what code "should" do

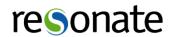

## Enterprise Deployment

- Individual logins per user
- Roles for permissions management
- Roles to manage access to databases
- Kerberos / GSS / AD integration / Pass-thru

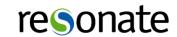

## Enterprise Deployment

- Views
  - Limit rows individual users can see
  - Security Barrier
- PL/PgSQL Functions
  - Control writes- include auditing
  - Security Definer

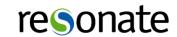

## Security Labels

- Defines labels for objects in PG
- Hooks for security providers (eg: sepgsql)

```
SECURITY LABEL [ FOR provider ] ON
 TABLE object name
 COLUMN table name.column name |
 AGGREGATE aggregate name ( aggregate signature ) |
 DATABASE object name
 DOMAIN object name
 EVENT TRIGGER object name
 FOREIGN TABLE object name
 FUNCTION function name ([[ argmode ] [ argname ] argtype [, ...] ] ) |
 LARGE OBJECT large object oid
 MATERIALIZED VIEW object name
 [ PROCEDURAL ] LANGUAGE object name |
 ROLE object name |
 SCHEMA object name |
 SEQUENCE object name
 TABLESPACE object name |
 TYPE object name |
 VIEW object name
} IS 'label'
```

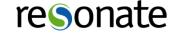

## Additional Security

- SELinux Integration
  - sepgsql security provider
  - Works with SECURITY LABEL
- EVENT Triggers
  - Can prevent certain actions
- Row-Level Security being worked on
- Updatable security-barrier views

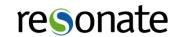

# Questions?

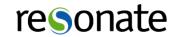

# Thank you!

Stephen Frost sfrost@snowman.net @net\_snow

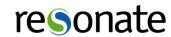